## **Getting Started**

Once you buy your [Microsoft Outlook for Jira](https://marketplace.atlassian.com/apps/1213339/otj-jira-for-outlook) license from the Atlassian Marketplace, you will receive access to two apps that integrate Outlook with Jira.

 The first is the Microsoft add-in, which is ideal for users with a Microsoft 365 subscription who need to access Jira from multiple devices, including desktops, laptops, tablets, and mobile phones.

 The second is the COM Add-in, which is designed for Windows users who do not have an Microsoft 365 subscription but still need a secure and efficient way to manage Jira issues directly from their Outlook inbox.

Both options provide powerful integration features that can help streamline workflows and boost productivity. Choosing the right one will depend on your specific needs and preferences. You can view below a comparison table that will help you better understand the differences between these two options:

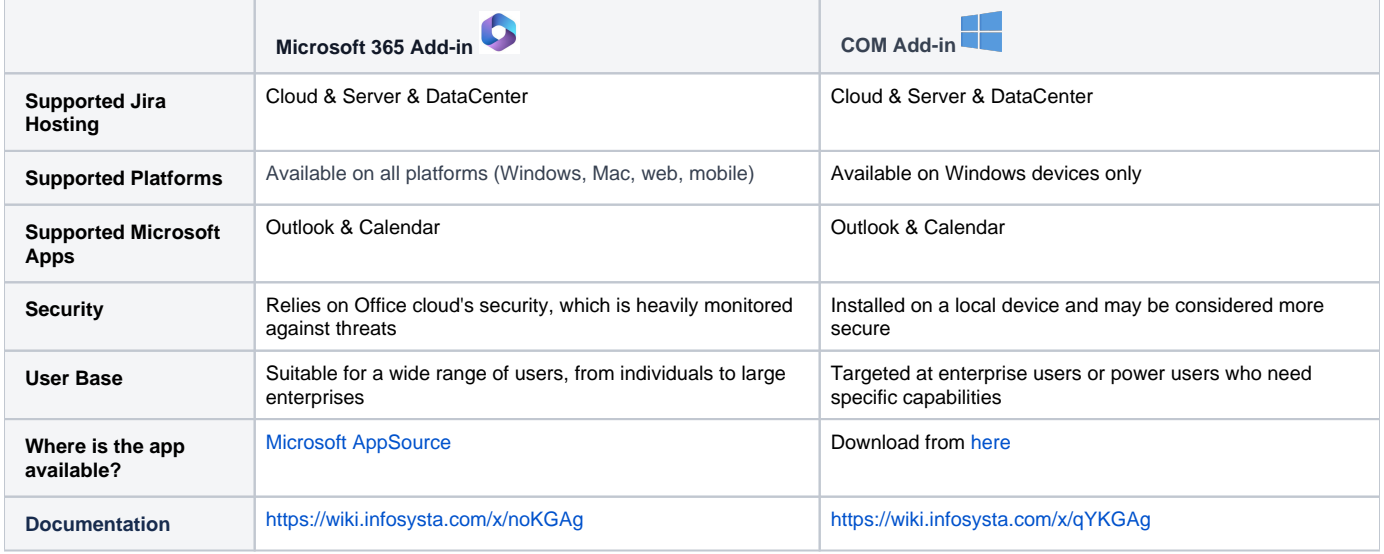